## Olivier Andrieu

 $\mathcal{S}_{\scriptscriptstyle{e}}$ 

 $e^{-\frac{C_{i}}{C_{i}}}\frac{1}{C_{i}}$ 

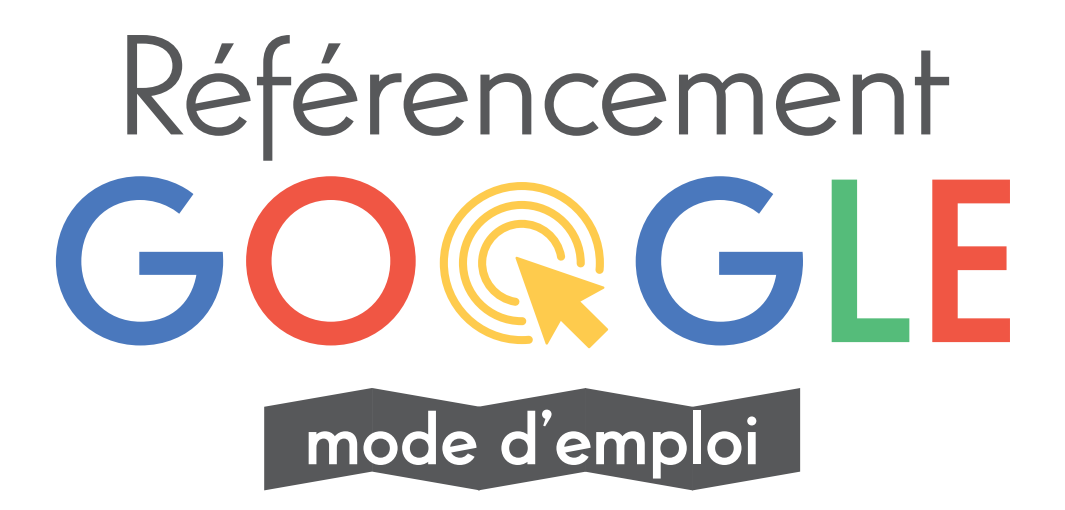

## Spécial débutants en SEO

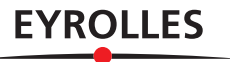

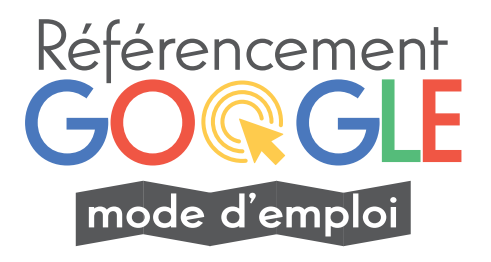

### 4 étapes pour bien référencer son site

Vous souhaitez donner à votre site une visibilité maximale sur Google, mais vous ne connaissez rien au développement web ? Ce livre est fait pour vous : avec des mots simples et des pas à pas détaillés, il vous fournira une méthode infaillible pour bien référencer votre site. En 4 grandes étapes (création du site et des pages, choix du contenu textuel, mise en œuvre des liens et suivi du référencement), vous serez initié au SEO grâce à ce guide pratique, deuxième édition de *SEO zéro euro*, qui s'est enrichie d'un nouveau chapitre sur les outils du référencement.

## À qui s'adresse ce livre ?

Aux débutants en référencement sans connaissances en développement web.

### Au sommaire

Introduction : les bases du référencement • **Étape 1 : la technique** • Balises <h1> à <h6>, <title>, meta description et meta keywords • Mots en gras • Images • URL • **Étape 2 : le contenu textuel** • Méthodologie à adopter • Choix des mots-clés • Rédaction, structuration et optimisation du contenu • Faut-il souvent répéter un mot ? • Les différentes formes d'un mot • Notion de requête principale • Casse des lettres • Ordre et éloignement des mots • Une thématique unique par page • Langue et localisation du texte • Plan du site • **Étape 3 : les liens** • Liens internes et réputation • Liens sortants présents dans les pages • Backlinks, PageRank et indice de popularité • Attention à la sous-traitance ! • **Étape 4 : le suivi du référencement** • Positionnement, trafic généré et ROI • Liens de tracking • Le (not provided) • Analyse du trafic • **Bonus : quelques outils du référencement naturel** • Outils des moteurs de recherche • Analyse et audit • Outils de crawl et d'exploration de site • Détection du contenu dupliqué et test d'affichage • **Conclusion •** La règle des « 4C » • Internalisation ou sous-traitance ? • Les 12 points clés du référencement.

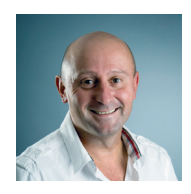

Olivier Andrieu peut être considéré comme l'expert français n°1 du référencement et des moteurs de recherche sur Internet. Élu meilleur référenceur français en 2013 par le Journal du Net et fondateur du site Abondance, premier blog SEO dans le monde francophone, il a écrit plus d'une vingtaine d'ouvrages sur le sujet, dont le best-seller Réussir son référencement web (éditions Eyrolles). Il est également l'auteur du premier livre en langue française sur Internet, paru en 1994.

## **Référencement google** mode d'emploi

#### **SUR LE MÊME THÈME**

O. Andrieu. – **Réussir son référencement web**. N°14361, édition 2016-2017, 676 pages.

I. Canivet-Bourgaux. – **Référencement mobile**. N°13667, 2013, 456 pages.

I. Canivet-Bourgaux. – **Bien rédiger pour le web**. N°13750, 3e édition, 2014, 736 pages.

D. Roch. – **Optimiser son référencement WordPress**. N°14182, 2e édition, 2015, 296 pages.

R. Rimelé, R. Goetter. – **HTML 5 – Une référence pour le développeur web**. N°13638, 2e édition, 2013, 752 pages.

E. MARCOTTE. - **Responsive web design.** N°13331, 2011, 160 pages.

F. Draillard. – **Premiers pas en CSS 3 et HTML 5**. N°13944, 6<sup>e</sup> édition, 2015, 472 pages.

M. Kabab, R. Goetter. – **Sass et Compass avancé**. N°13677, 2013, 280 pages.

#### **DANS LA COLLECTION « DESIGN WEB »**

A. Martin, M. Chartier. – **Techniques de référencement web**. N°14333, 2e édition, 2016, 410 pages.

S. Pollet-villard. – **Créer un seul site pour toutes les plates-formes**. N°13986, 2014, 144 pages.

K. Deloumeau-Prigent. – **CSS maintenables avec Sass et Compass**. N°13640, 2e édition, 2014, 252 pages.

J. Patonnier, R. Rigot. – **Projet responsive web design**. N°13713, 2013, 162 pages.

I. Canivet-Bourgaux, J.-M. Hardy. – **La stratégie de contenu en pratique**. N°13510, 2012, 176 pages.

C. Schillinger. – **Intégration web – Les bonnes pratiques**. N°13370, 2012, 390 pages.

S. Daumal. – **Design d'expérience utilisateur**. N°13456, 2012, 390 pages.

G. Barrère, E. Mazzone. – **Card Sorting**. N°13448, 2012, 128 pages.

**Olivier Andrieu**

# **Référencement google** mode d'emploi

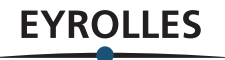

Éditions Eyrolles 61, bd Saint-Germain 75240 Paris Cedex 05 www.editions-eyrolles.com

En application de la loi du 11 mars 1957, il est interdit de reproduire intégralement ou partiellement le présent ouvrage, sur quelque support que ce soit, sans l'autorisation de l'Éditeur ou du Centre français d'exploitation du droit de copie, 20, rue des Grands-Augustins, 75006 Paris.

© Groupe Eyrolles, 2014, 2017, ISBN : 978-2-212-67355-5

# Table des matières

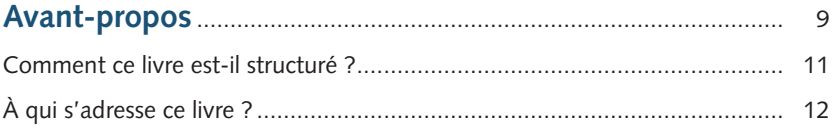

#### Introduction

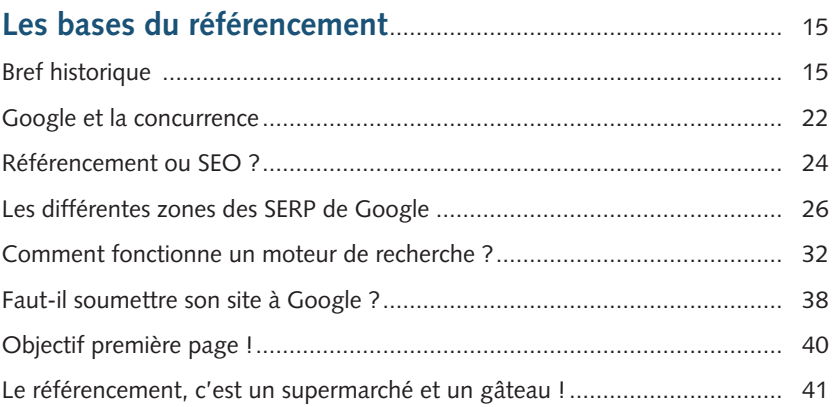

#### Étape 1

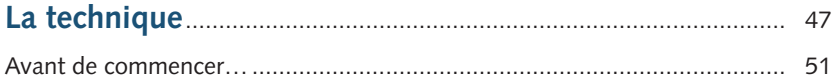

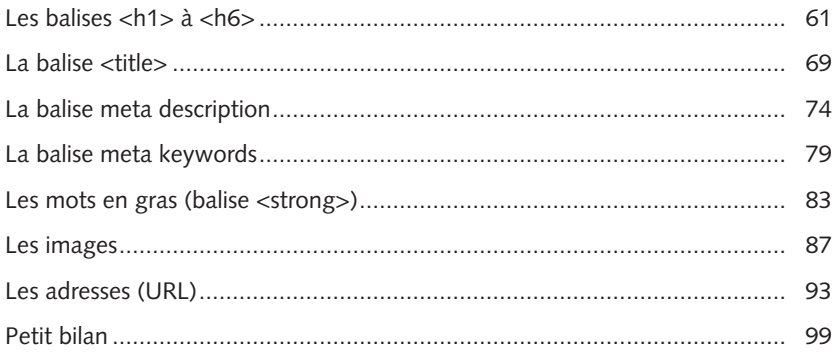

## Étape 2

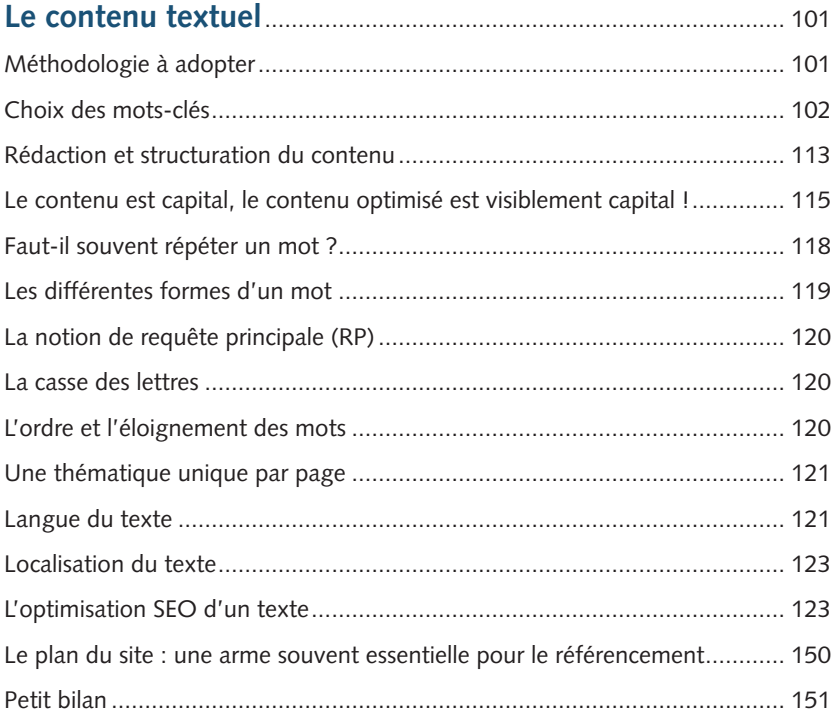

## Étape 3

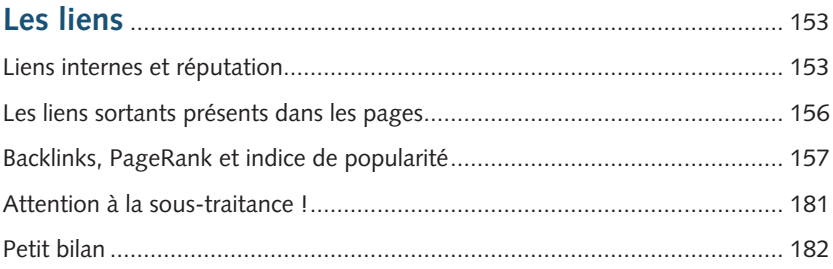

## Étape 4

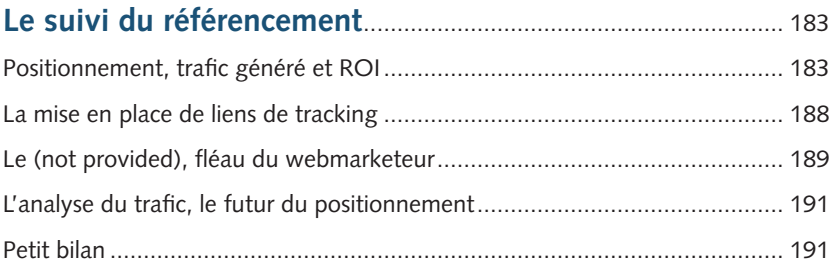

### **Bonus**

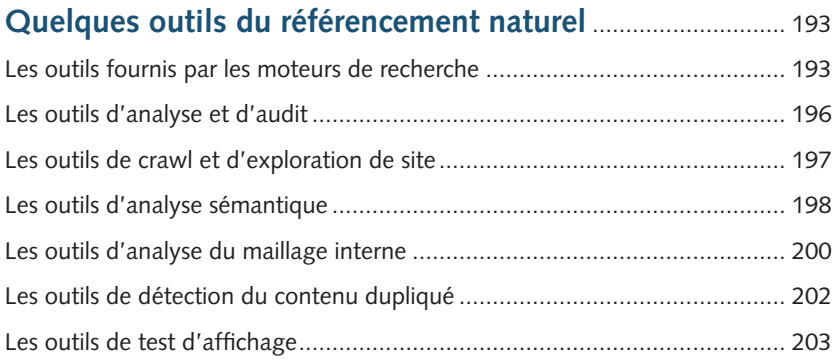

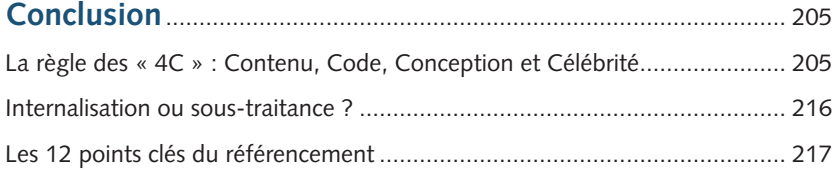

#### Annexe

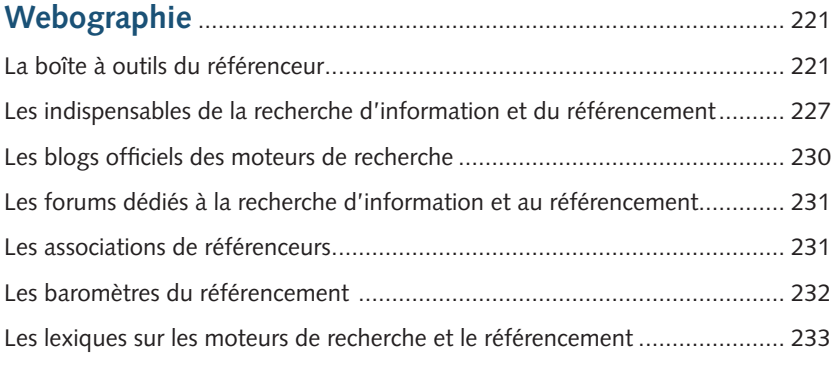

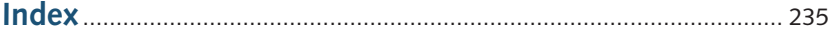

## <span id="page-10-0"></span>**Avant-propos**

Que vous ayez un site web déjà en ligne ou que celui-ci soit en projet, vous ne pourrez faire l'impasse sur les notions de référencement naturel et de visibilité sur les moteurs de recherche, et en particulier sur le roi des moteurs qu'est Google.

Le livre que vous avez entre les mains est donc fait pour vous !

Avant de vous lancer dans le vif du sujet, j'aimerais me présenter à vous qui allez lire (jusqu'au bout, je l'espère…) cet ouvrage.

Cela fait une bonne vingtaine d'années que j'ai découvert Internet, le Web et les moteurs de recherche. Mon premier livre (en 1994, déjà chez Eyrolles) s'intitulait *Internet – Guide de connexion* et expliquait comment relier son ordinateur à la Toile mondiale qui naissait à peine. Difficile d'imaginer un ouvrage qui parle spécifiquement de ce sujet aujourd'hui, non ? Depuis j'en ai écrit bien d'autres, principalement dans le domaine de la recherche d'information et du référencement, et donc des moteurs de recherche qui me passionnent depuis tant d'années.

Suite à ce premier livre en 1994, je me suis mis à mon compte, le 1er avril 1996 précisément (non, ce n'était pas un poisson d'avril !), avec une offre de référencement « pré-googlienne » (le célèbre moteur n'allait voir le jour que quelques années plus tard) sur les outils de l'époque : annuaires (Yahoo!, Nomade, Guide de Voilà, Open Directory) et moteurs (AltaVista, Lycos, Infoseek, Excite, WebCrawler, etc.). Je choisis de

nommer ma société Abondance afin d'être bien classé sur les annuaires qui listaient leurs résultats par ordre alphabétique. Je vous parle d'un temps que les moins de vingt ans ne peuvent pas connaître… :-)

Au fil de ces années, j'ai continué à écrire de nombreux ouvrages sur le référencement. En 2016 est sortie la huitième édition de *Réussir son référencement web* (chez… Eyrolles, bien sûr !). Ce livre explique de façon très approfondie et détaillée ce qu'est le référencement naturel, ou plutôt le SEO *(Search Engine Optimization)*, puisque c'est ainsi qu'on le nomme aujourd'hui. Cet ouvrage de près de 700 pages propose (ou du moins tente de le faire) une présentation du sujet la plus exhaustive possible. Un gros pavé, en somme !

Mais ce livre restait, à mes yeux (et selon les retours de certains lecteurs), assez technique, même s'il se voulait accessible à tous. Il me semblait parfois surdimensionné par rapport à certains besoins. Pourquoi acheter un ouvrage si, finalement, un tiers seulement vous intéresse ? Tout le monde n'est pas développeur, féru de langage HTML, spécialiste de WordPress, Joomla, Spip ou Drupal (plates-formes de création de sites web).

Depuis maintenant plus de vingt ans, je parcours également les routes de France (et de Navarre parfois) afin de proposer des dizaines, voire des centaines (eh oui !), de conférences et de formations sur le SEO. Les participants ont ainsi l'occasion de me poser de très nombreuses questions auxquelles il me semblait important de répondre dans un livre simple et accessible.

En effet, de nombreuses personnes ont seulement besoin de comprendre ce qu'est le référencement et de connaître les bases, les fondamentaux du SEO pour maintenir leur site web et tenter de le positionner au mieux pour les mots-clés qui décrivent leur activité. Pour cela, nul besoin de maîtriser toute la technique de A à Z. Avec quelques connaissances de base, un peu (beaucoup ?) de bon sens, de bonne volonté et, surtout, de temps, on arrive à d'excellents résultats. Le tout sans dépenser un centime (d'où le titre de ce livre).

## <span id="page-12-0"></span>**Comment ce livre est-il structuré ?**

Il était donc important pour moi de concevoir un ouvrage qui en dise assez pour permettre au lecteur de gérer lui-même son référencement, mais pas trop pour ne pas le noyer dans des considérations inutiles dans un premier temps. Cette notion est importante : pourquoi aller loin dans la technique si le lecteur n'en a pas besoin ? Expliquer, oui, trop détailler, non !

C'est pour cela que j'ai attaqué ce chantier et l'écriture du livre que vous avez entre les mains, qui connaît aujourd'hui sa deuxième mouture (la première était parue sous le titre *SEO Zéro Euro*). Après une introduction au référencement naturel (SEO) et à ses grands principes, il explique comment bien référencer son site en 4 grandes étapes :

- **Étape 1**: apprenez à optimiser techniquement vos pages, de façon simple et didactique, sans entrer dans des considérations trop complexes ;
- **Étape 2 :** apprenez à rédiger des contenus attractifs pour les internautes, tout en tenant compte des critères de pertinence des moteurs;
- **Étape 3 :** apprenez à faire croître la popularité de votre site grâce à des liens entrants *(backlinks)* de qualité ;
- **Étape 4 :** apprenez à suivre les performances de votre site et à vérifier que tous vos objectifs sont bien tenus.

En résumé, vous découvrirez comment obtenir la meilleure visibilité possible sur Google (ce dernier étant le leader incontournable des moteurs actuels), sans aucun investissement financier.

Vous y retrouverez parfois certains contenus, extraits du livre *Réussir son référencement web*, simplifiés pour une meilleure compréhension. En quelque sorte, j'ai donc voulu créer une version expurgée et plus accessible de ce gros pavé de 700 pages…

J'espère vraiment que cet ouvrage, plus aéré, plus illustré, vous aidera dans votre quête de la première position !

## <span id="page-13-0"></span>**À qui s'adresse ce livre ?**

Cet ouvrage a d'abord été imaginé pour tous ceux qui s'occupent d'un site web et dont ce n'est pas le métier : patron de PME, artisan, travailleur indépendant, propriétaire de gîte rural, etc. Toutes ces personnes ont un site web et veulent obtenir, le plus facilement possible, une meilleure visibilité sur Google sans « mettre les mains dans le cambouis » et devenir développeur web !

Mais, plus généralement, ce livre s'adresse à tout débutant dans ce domaine. C'est à eux que j'ai pensé lors de l'écriture de chaque ligne : j'ai voulu expliquer avec des mots simples, proposer des pas à pas, beaucoup d'images et de captures d'écran pour que tout cela soit facile à comprendre et à mettre en œuvre.

#### **Un site web dédié**

Retrouvez plus d'informations relatives à ce livre sur le site consacré à mes ouvrages :

*http://www.livre-referencement.com/*

J'ai donc souhaité que cet ouvrage soit très progressif et détaille, étape par étape, l'optimisation d'un site web pour le référencement. Il est le fruit de plus de vingt années d'expérience dans ce domaine, d'observation de l'évolution des outils de recherche et d'adaptation des méthodes d'optimisation, en corrélation avec les nouveautés apportées, presque chaque jour, par ces outils.

Un monde passionnant, parfois (très !) complexe, une science inexacte, mais avant tout un métier extraordinaire. C'est ce qui m'a poussé à tenter d'expliquer tout cela de la manière la plus simple possible. J'espère très sincèrement que ce livre vous apportera satisfaction et qu'il vous aidera dans votre projet web.

Plusieurs points ne seront donc pas traités dans cet ouvrage : le fichier **robots.txt** (et la désindexation de contenus en règle générale), le fichier Sitemap XML, le référencement des images et des vidéos, l'influence des réseaux sociaux, les *rich snippets* (contenus enrichis), les redirections, la réécriture d'URL, le référencement local, etc. Ce sont des points techniques ou moins importants (sans être négligeables, entendons-nous bien) qui peuvent n'être traités que dans un second temps, une fois les fondamentaux assimilés.

Lorsque vous aurez lu et appliqué tout ce qui est exposé dans cet ouvrage, vous pourrez vous lancer dans la lecture de *Réussir son référencement web* qui, en plus d'une bonne révision, vous fera gravir la marche suivante !

En vous souhaitant une bonne lecture et… une bonne visibilité sur les moteurs de recherche !

Olivier Andrieu

### **Pour contacter l'auteur** *www.abondance.com www.livre-referencement.com* E-mail : *livre-referencement@abondance.com* Twitter : *@abondance\_com* Facebook perso : *https://www.facebook.com/olivier.andrieu1* Facebook pro : *https://www.facebook.com/abondancecom* Google+ perso : *https://plus.google.com/+OlivierAndrieu/* Google+ pro : *https://plus.google.com/+Abondanceseo/*

# <span id="page-16-0"></span>Introduction **Les bases du référencement**

Bienvenue dans le monde merveilleux du référencement ! Nous espérons que cet ouvrage vous aidera à atteindre les premières places sur les moteurs de recherche, dont Google bien entendu, pour les motsclés qui caractérisent au mieux votre activité.

Mais, avant d'ouvrir le « ventre de la bête » ou le capot (du moteur, bien sûr !), il est nécessaire et important de bien comprendre ce qu'est le référencement à l'heure actuelle. Mais aussi ce qu'il n'est plus…

Cette introduction va donc vous aider à appréhender certains termes et la façon dont les moteurs de recherche fonctionnent. Vous pourrez ainsi mieux comprendre la suite de cet ouvrage et la façon dont vous devrez optimiser votre site au niveau de sa technique, de son rédactionnel et de ses liens entrants, pour qu'il soit parfaitement analysé par Google et consorts.

Mais commençons d'abord par explorer d'où l'on vient, depuis plus de vingt ans que le Web existe…

## **Bref historique**

Le Web a connu sa genèse au début des années 1990. Très rapidement, les premiers sites ont vu le jour et il a donc été nécessaire de créer des outils qui permettent d'effectuer des recherches au sein de ce magma d'informations en cours de création. À cette époque, ces outils de recherche étaient de deux sortes :

**•**  Les annuaires (Yahoo!, le Guide de Voilà, Nomade, l'Open Directory ou Dmoz) listaient les sites web en les rangeant dans des « tiroirs » appropriés, des rubriques ou sous-rubriques correspondant au contenu qu'ils proposaient.

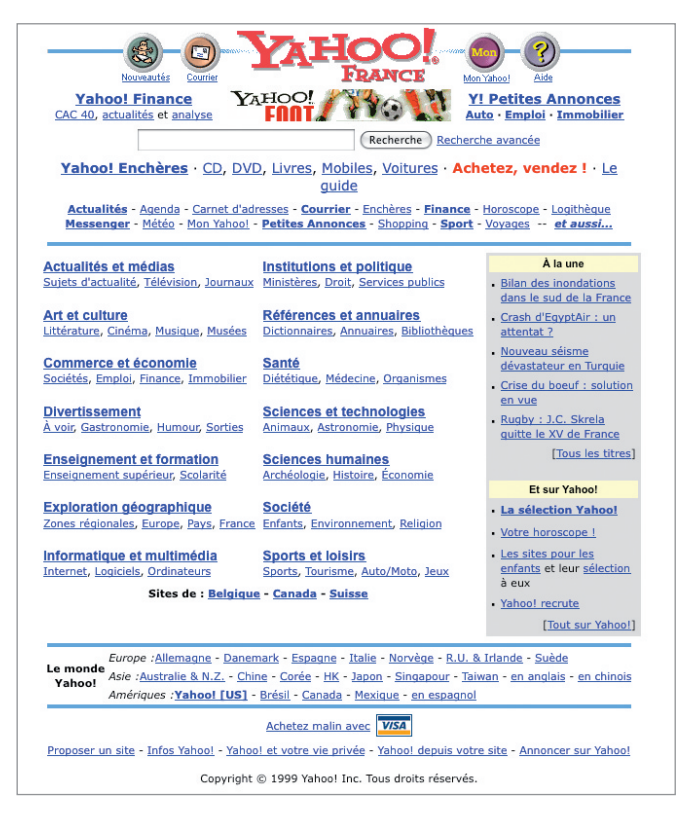

**Figure I-1**

*Page d'accueil de Yahoo! à ses débuts. Il a été l'un des premiers annuaires du Web en 1994, avant de devenir un portail généraliste depuis. L'annuaire français a été abandonné en 2010…*

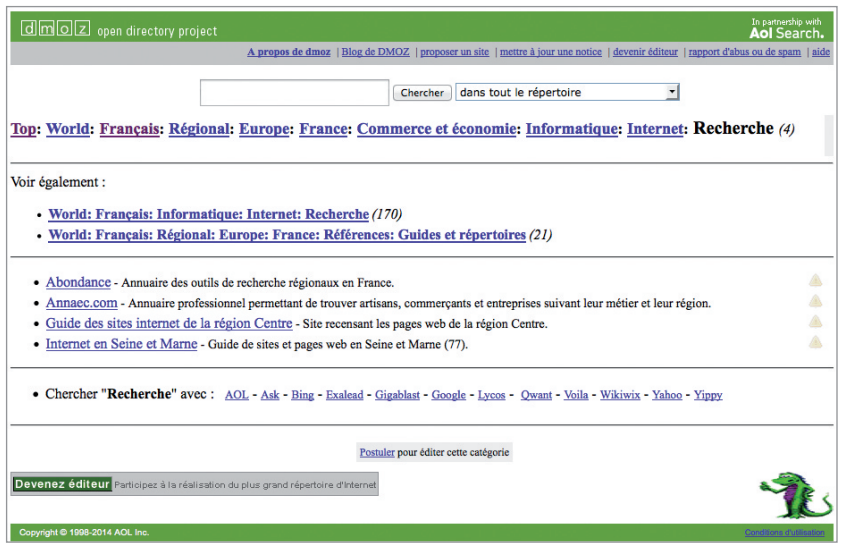

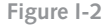

*La catégorie Français>Régional>Europe>France>Commerce et économie> Informatique>Internet>Recherche de l'Open Directory (http://www.dmoz.org/). Chaque site y est décrit sous la forme d'un titre et d'un rapide descriptif. Cet annuaire est l'un des derniers « dinosaures » de ce type existant encore aujourd'hui, avec cependant – et hélas ! – un électroencéphalogramme quasi linéaire…*

Ces annuaires étaient parfaits pour trouver des sites web, des sources d'information au sens général. Mais ils ont été assez rapidement supplantés par les moteurs de recherche. Aujourd'hui, les annuaires ne sont en effet plus du tout utilisés par une majorité d'internautes pour rechercher une information. Néanmoins il peut exister des annuaires régionaux, professionnels ou créés dans une optique de référencement. Nous y reviendrons au chapitre 3, lorsque nous parlerons du netlinking (action de rechercher des liens pointant vers votre site).

• Les moteurs de recherche référencent, pour leur part, des pages web. Les premiers (WebCrawler, Infoseek, Lycos, Excite…) recensaient quelques centaines de milliers de pages (à comparer à Google qui référence actuellement plusieurs centaines de milliards de documents).

Les premiers moteurs avaient, pour simplifier, un critère de pertinence assez frustre : si un internaute tapait le mot-clé « formation », par exemple, dans le formulaire de recherche, c'était la page qui contenait le plus de fois ce mot qui arrivait en premier ! Autant dire que, rapidement, certains webmasters se sont amusés à faire du « bourrage de mots-clés » *(keyword stuffing)* pour essayer de passer devant les autres. Certains sites, notamment dans le domaine du rachat de crédit, en devenaient presque illisibles tellement certains termes étaient répétés et, parfois, cachés (en blanc sur fond blanc, par exemple, ce qui fait bien rire les référenceurs actuels qui considèrent ces pratiques comme datant du paléolithique inférieur… La grande classe, quoi !).

Puis, fin 1995, est arrivé AltaVista (racheté depuis par Yahoo!, qui l'a ensuite tué à l'été 2013). Ce moteur, leader en Europe à son époque, basait en partie sa formule de classement sur l'analyse de la balise **meta keywords**, qui était présente dans le code de la page (également appelé code source ou code HTML) et ressemblait à ceci :

**<meta name=**"**keywords**" **content=**"**livre, referencement, moteur de recherche, google, bing, excite, webcrawler, seo, infoseek, lycos, yahoo**"**>**

Cette balise contenait ainsi une suite de mots-clés qui étaient lus par les moteurs de recherche et qui servaient à déterminer le sujet de la page et donc sa pertinence…

#### **Exercice :** Détecter et lire la balise meta keywords d'une page

1. Allez sur la page d'accueil du site *http://www.abondance.com*.

2. Affichez son code HTML. Cette procédure peut être différente selon les navigateurs, les systèmes d'exploitation (Windows, Mac…), etc. Le plus souvent, le code HTML peut être affiché au moyen du raccourci clavier Ctrl+U ou en effectuant un clic droit sur la page et en sélectionnant une option de type Afficher le code source dans le menu contextuel. Sinon, cherchez dans les différents menus du navigateur web où se trouve cette fonctionnalité.

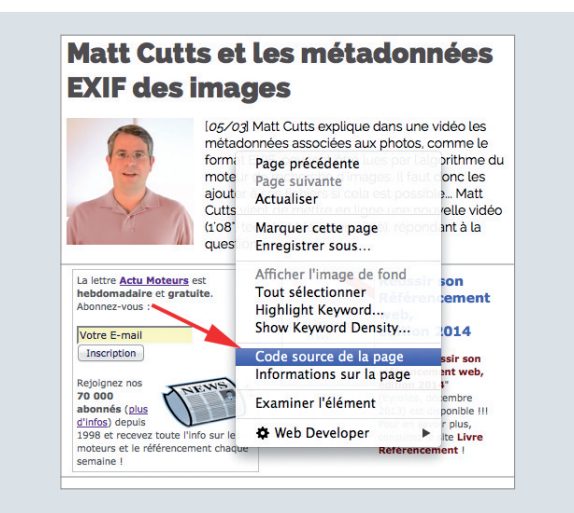

**Figure I-3**

3. Une fois le code HTML de la page affiché, identifiez, dans les premières lignes, la balise **meta keywords** (voir son format dans le paragraphe précédent).

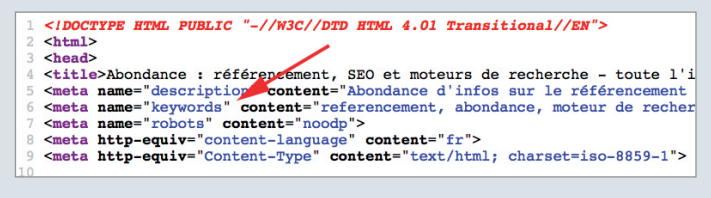

**Figure I-4**

4. Lisez-la jusqu'au bout. Une surprise vous y attend. :-)

5. Vous pouvez renouveler cet exercice sur n'importe quelle page web. Si vous ne trouvez pas cette balise dans le code HTML, c'est que son concepteur n'a pas jugé bon de l'intégrer…

À la fin des années 1990 est arrivé Google, et les ingénieurs qui ont créé ce moteur se sont vite aperçus que la lecture de la balise **meta keywords** ne pouvait pas suffire à bâtir un moteur de recherche pertinent. Il fallait aller plus loin ! Ses concepteurs (Sergeï Brin et Larry Page) ont donc révolutionné le petit monde de la recherche sur le Web en créant un outil simple, rapide et efficace. Leur idée de génie a été de se dire que le fait d'analyser une page web et son contenu ne suffisait pas pour évaluer sa qualité, sa pertinence par rapport aux termes saisis par l'internaute. Il fallait également créer une autre famille de critères, basés sur les liens pointant vers cette page. En clair, plus on parle de vous, plus on vous cite, et plus vous êtes populaire. Sur le Web, cette popularité est caractérisée par les liens : plus une page est pointée par d'autres pages populaires, plus elle devient elle-même populaire. C'est le principe du PageRank (du nom de Larry Page), l'un des critères de pertinence de Google qui est, aujourd'hui encore, dans l'ADN du moteur.

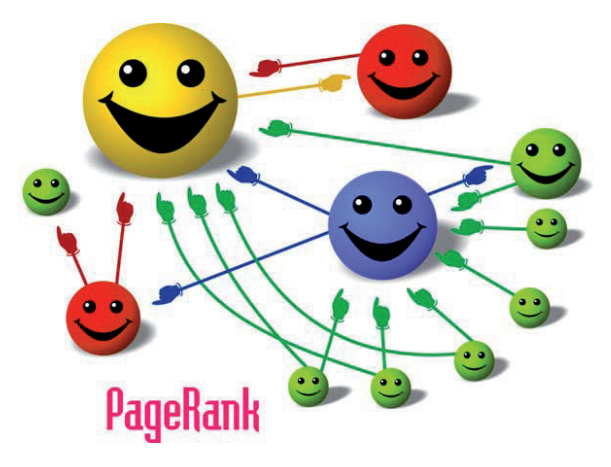

**Figure I-5** *Principe de fonctionnement du PageRank*

Nous aurons l'occasion de revenir sur le PageRank au chapitre 3, lorsque nous aborderons les liens, si indispensables aujourd'hui au bon référencement d'un site web.

On dit donc souvent que les moteurs actuels, comme Google, utilisent deux familles de critères de pertinence :

- **•**  Les critères *in page* (dans la page) : si un internaute tape le mot-clé « formation », quelles sont les pages qui contiennent ce terme dans leur contenu et où (dans le titre, dans le texte de la page, en gras…) ? Le terme est-il cliquable ?, etc.
- **•**  Les critères *off page* (en dehors de la page) : ils ne sont pas basés sur les mots-clés demandés mais sur l'analyse des liens pointant vers la page à évaluer. Google va alors se poser un certain nombre de questions comme : cette page est-elle populaire ? Quelle est sa réputation ? Puis-je avoir confiance dans ce site ?, etc.

L'ensemble nourrit un algorithme de classement utilisant aujourd'hui, selon Google, plus de 200 critères permettant de donner une « note » à une page par rapport à une requête donnée, et ainsi de trier des résultats pour fournir à l'internaute la meilleure réponse possible à ses interrogations.

Voici quelques chiffres assez étonnants sur le fonctionnement de Google en 2016 :

- **•**  Le moteur « connaît » plus de 60 000 milliards de documents sur le Web. Il trie ensuite cette énorme masse d'informations pour n'en garder que *(sic)* quelques centaines de milliards. Une paille !
- **•** Google explore 20 milliards de sites par jour, à la découverte de nouvelles pages, de contenus mis à jour ou de nouveaux sites.
- **•**  Il traite plus de 3,3 milliards de requêtes par jour dans le monde.
- Son moteur est disponible dans 112 langues.
- **•**  Il fait travailler près de 50 000 employés pour un chiffre d'affaires de 75 milliards de dollars en 2015. Il possède plusieurs dizaines de milliards de dollars de trésorerie qui lui sert notamment à racheter de nombreuses start-up.

<span id="page-23-0"></span>Bref, vous l'aurez compris, Google est une énorme machine (où tout se compte en milliards…), mais également un moteur de recherche plutôt pertinent, très complexe, dont très peu de personnes connaissent, à l'heure actuelle, le fonctionnement.

#### **Une recette secrète**

La formule de classement (également appelée « algorithme ») de Google est gardée aussi secrète que la composition du Coca-Cola. Le but du référencement naturel est de tenter de comprendre comment fonctionne le moteur de recherche, sachant que celui-ci évolue tout le temps (plus de 1 000 changements de cet algorithme sont répertoriés chaque année, 665 pour la seule année 2012). C'est pour cela qu'il s'agit d'une science inexacte dans laquelle il n'est hélas pas possible de garantir quoi que ce soit…

Aussi, si une société de référencement vous propose des garanties de type « première page de Google sur un mot-clé donné », fuyez au plus vite, car c'est un escroc ! Ce genre de promesse est tout simplement impossible à tenir (sauf éventuellement sur des mots-clés que personne ne saisit et, donc sans concurrence mais, dans ce cas, où est l'intérêt ?) !

C'est donc le but d'une stratégie de référencement d'essayer de percer un maximum de secrets du moteur pour optimiser au mieux vos pages. Et c'est aussi l'ambition de cet ouvrage. :-)

### **Google et la concurrence**

On parle souvent de Google, mais est-il seul au monde ? Une stratégie de référencement doit-elle prendre en compte d'autres moteurs ? La réponse sera en fait différente en fonction des pays que vous visez.

En Europe, dans la majorité des pays, Google est plus que largement leader. La stratégie se limitera alors à ce seul moteur, en estimant que « ce qu'on fait pour Google suffit pour les autres, au vu du peu de trafic qu'ils renvoient». Le seul véritable concurrent (même si ses parts de trafic sont très faibles sur le Vieux Continent) est Bing, le moteur de recherche de Microsoft, qui équipe également Yahoo!. C'est pour cela que, dans cet ouvrage qui s'adresse majoritairement au marché francophone, nous ne parlerons quasiment que de Google. Logique…

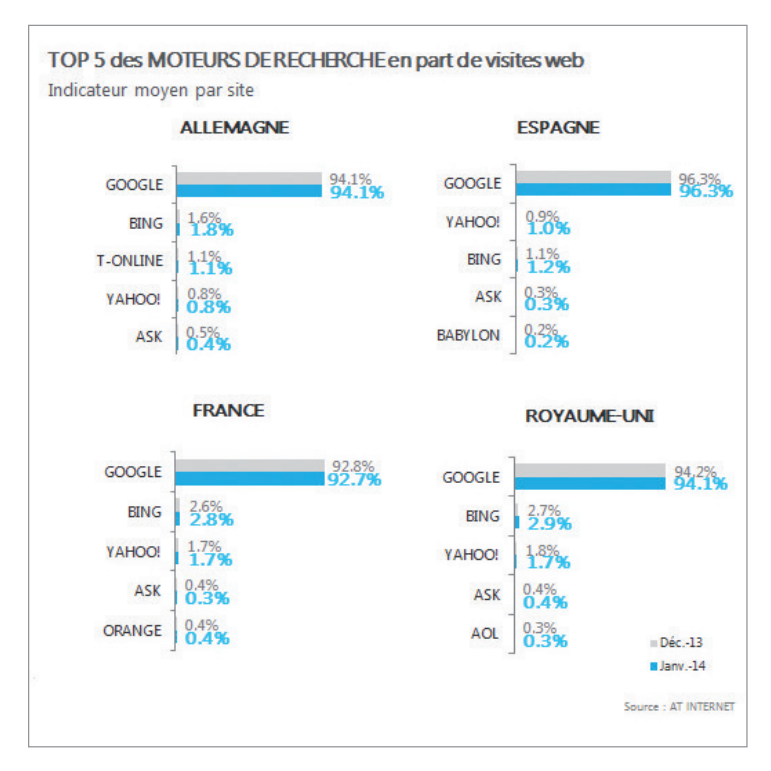

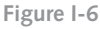

*Le trafic « moteurs » dans quelques pays européens. Les chiffres restent les mêmes, année après année. Source : http://www.atinternet.com/*

En France, Google traite plus de 9 requêtes de recherche sur 10, comme dans la plupart des autres pays européens (Source : AT Internet). Bing, en additionnant les chiffres de Yahoo!, ne traite que 4,5 % du trafic en France. En d'autres termes, les miettes laissées par Google…